PODMÍNEČNĚ PŘIJATÍ KE STUDIU NAVAZUJÍCÍHO MAGISTERSKÉHO NEBO DOKTORSKÉHO PROGRAMU DOKLÁDAJÍ VŽDY VŠ DIPLOM (NEBO ELEKTRONICKÉ POTVRZENÍ O ABSOLVOVÁNÍ STUDIA!) | v případě, že uchazeč o studium navazujícího magisterského programu již má vystudovaný jiný navazující magisterský program, musí doložit předchozí vzdělání potvrzením o absolvování bakalářského studia. Pouze ti uchazeči, kteří své předchozí vzdělání získali v pětiletém magisterském studiu (tj. z lékařské, právnické nebo pedagogické fakulty případně všichni, kdo získali diplom ještě před zavedením bakalářského studia), dokládají své vzdělání magisterským nebo inženýrským diplomem.

## PŘESNÝ POPIS KROKŮ, KTERÉ MUSÍTE UDĚLAT, ABYSTE ÚSPĚŠNĚ DOLOŽILI SVÉ PŘEDCHOZÍ VZDĚLÁNÍ:

A) V případě, že jste své předchozí vzdělání získali v poslední době na některé z českých vysokých škol, vygenerujte si ze Studijního informačního systému příslušné školy POTVRZENÍ O ABSOLVOVÁNÍ STUDIA a přiložte ho ke své přihlášce (obrázkový návod je na konci této kapitoly).

## VZOR AKCEPTOVATELNÉHO ELEKTRONICKÉHO POTVRZENÍ O ABSOLVOVÁNÍ VŠ STUDIA.

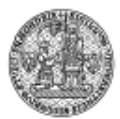

FILOZOFICKÁ FAKULTA Univerzita Karlova

## DOKLAD O STUDIU (POTVRZENÍ O ABSOLVOVÁNÍ STUDIA)

Filozofická fakulta Univerzity Karlovy potvrzuje, že spre potvrzuje

datum narození: 99836 2002.

je od ses vesti absolventem bakalářského studijního programu Azeská, askování vzniká Phoracia vyučovaného v prezenční formě studia.

Vysokoškolský diplom a dodatek k diplomu jsou předávány na promoci.

V Praze dne 12.07.2023

# MUSÍ OBSAHOVAT ELEKTRONICKÝ PODPIS

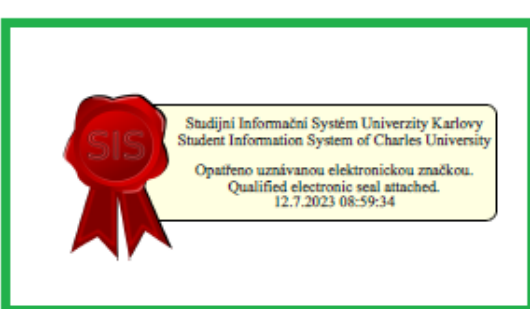

Toto potvrzení bylo vygenerováno ze studijního informačního systému Univerzity Karlovy, údaje v něm uvedené byly k datu a času 12.7.2023 08:59:34 zapsány<br>ve studijním informačním systému univerzity.

- **B) V případě, že jste své předchozí vzdělání získali před delší dobou nebo do studijního informačního systému své školy již nemáte přístup, postupujte podle následujícího návodu:**
	- 1. **Vezměte svůj diplom a zajděte s ním na nejbližší Czech POINT.** (Seznam Czech POINTů najdete například zde: [https://www.czechpoint.cz/wwwstats/f?p=100:16\)](https://www.czechpoint.cz/wwwstats/f?p=100:16)
	- 2. **Pracovníkovi/pracovnici na přepážce předložte svůj diplom a požádejte o zhotovení AUTORIZOVANÉ KONVERZE DOKUMENTU DO ELEKTRONICKÉ PODOBY** (Autorizovaná konverze je úplné převedení dokumentu v listinné podobě do dokumentu obsaženého v datové zprávě nebo datovém souboru způsobem zajišťujícím shodu obsahu těchto dokumentů a připojení doložky o provedení konverze. Dokument, který provedením konverze vznikne, má stejné právní účinky jako dokument, jehož převedením výstup vznikl. Konverzí se nepotvrzuje správnost a pravdivost údajů obsažených ve vstupu a jejich soulad s právními předpisy. Více informací najdete zde: [https://www.czechpoint.cz/public/verejnost/autorizovana-konverze/\)](https://www.czechpoint.cz/public/verejnost/autorizovana-konverze/)
	- 3. **Požádejte o uložení dokumentu v "Úschovně dokumentů" nebo si nechte poslat elektronický dokument do své datové schránky** (Při konverzi dokumentu v listinné podobě do dokumentu obsaženého v datové zprávě nebo datovém souboru na kontaktním místě Czech POINT lze uložit dokument, který provedením konverze vznikl, do úschovny. Dokument bude v úschovně uložen po dobu 30 dnů. Další možností je nechat odeslat výstup konverze do určené datové schránky. Zpráva v datové schránce bude obsahovat konverzní lístek, prostřednictvím kterého bude možné konvertovaný dokument z úschovny vyzvednout.)
	- 4. **Po příchodu domů zapněte počítač, vyzvedněte si dokument z úschovny nebo datové schránky a nahrajte ho do SIS:**

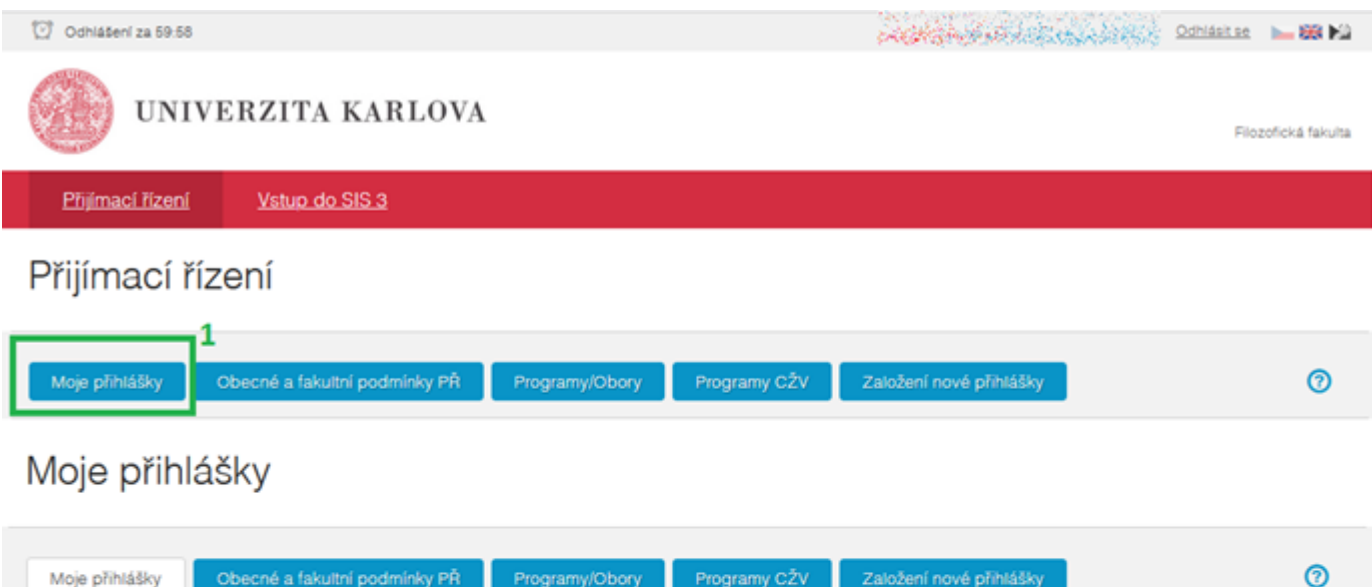

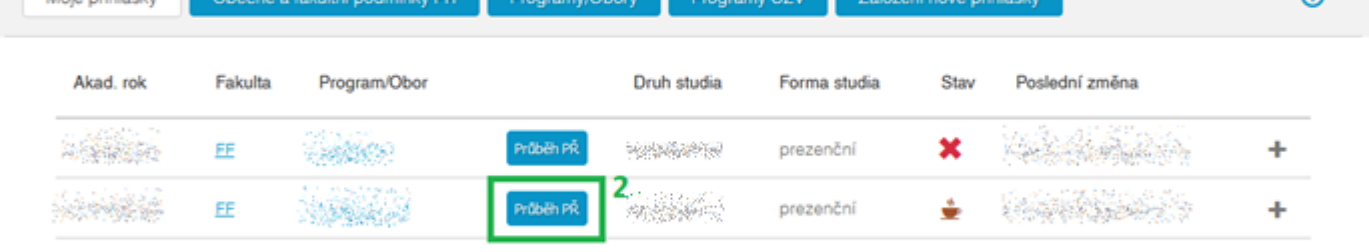

### Nahrát přílohu k přihlášce

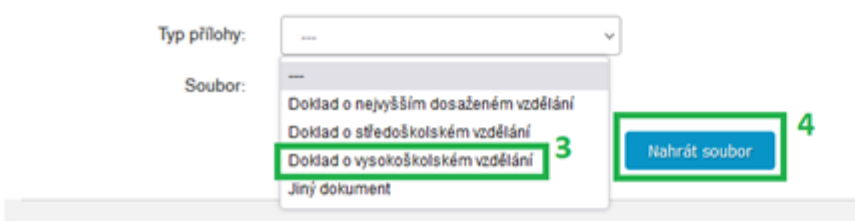

# Přijatí ke studiu navazujícího magisterského Nahrát přílohu k přihlášce nebo doktorského programu vyberou tento typ přílohy:

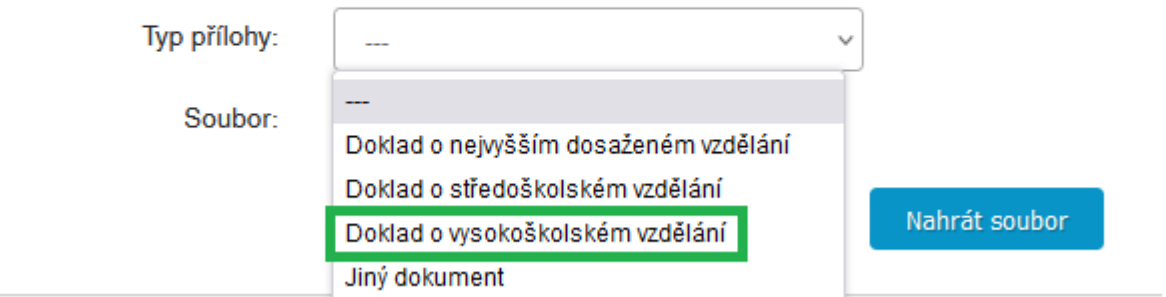

# VZOR DOLOŽKY KONVERZE PAPÍROVÉHO DOKUMENTU DO ELEKTRONICKÉ PODOBY, KTEROU ZHOTOVUJE OBECNÍ ÚŘAD NEBO CZECHPOINT

#### Doložka z konverze dokumentu do elektronické podoby – na žádost

Dokument 157509030-256647-230531135023.pdf vznikl převedením listinného dokumentu do elektronického dokumentu pod pořadovým číslem 157509030-256647-230531135023. Vzniklý dokument obsahem odpovídá vstupnímu dokumentu. Počet stran dokumentu: 2

Vstup obsahoval viditelný prvek, který nelze plně přenést na výstup.

Konverzi provedl subjekt: Obec Lány, IČ: 00243981

Pracoviště: Obec Lány

Datum vyhotovení: 31.05.2023

Jméno a příjmení osoby, která konverzi provedla: ŠÁRKA STEINBRECHER

#### Poznámka:

Konverzí dokumentu se nepotvrzuje správnost a pravdivost údajů obsažených v dokumentu a jejich soulad s právními předpisy. Kontrolu doložky lze provést v centrální evidenci doložek na adrese https://www.czechpoint.cz/overovacidolozky .

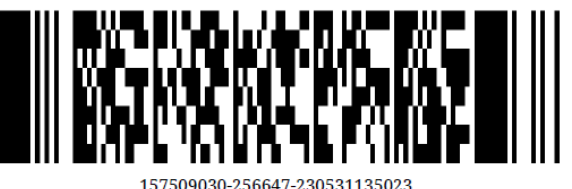

# TENTO DOKUMENT PŘILOŽTE KE VŠEM PŘIHLÁŠKÁM PODANÝM NA FFUK, U KTERÝCH MÁTE UVEDENO "PODMÍNEČNĚ PŘIJAT/A"!